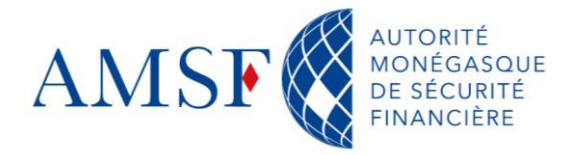

## **FAQ – Foire aux questions goAML**

13, rue Émile de Loth - 98000 MONACO

Tél. (+377) 98 98 42 22 contact@amsf.mc

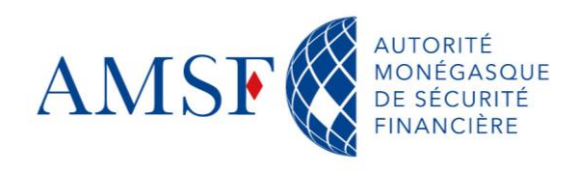

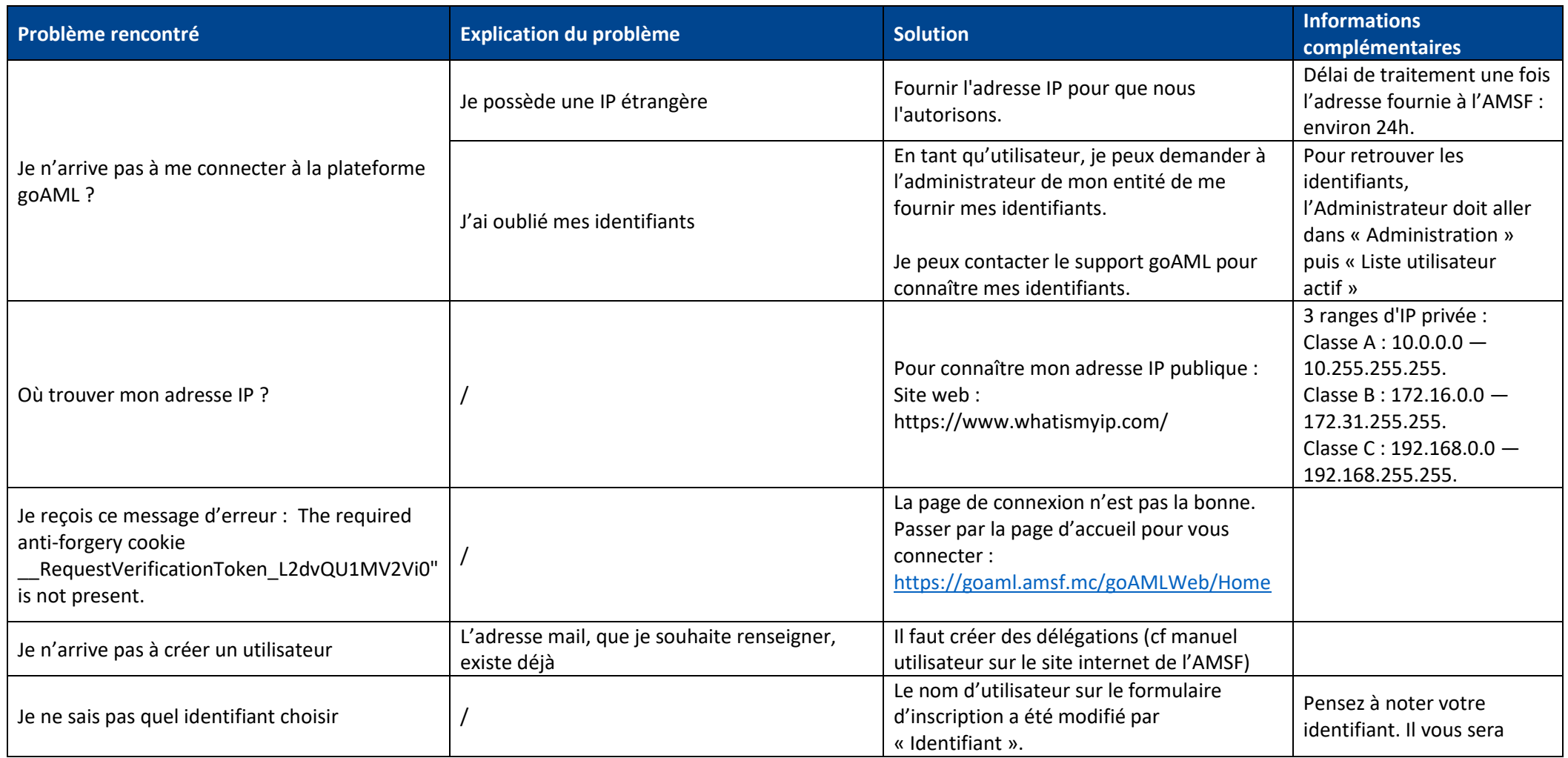

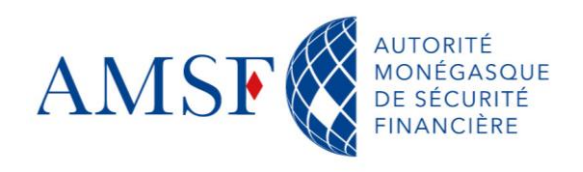

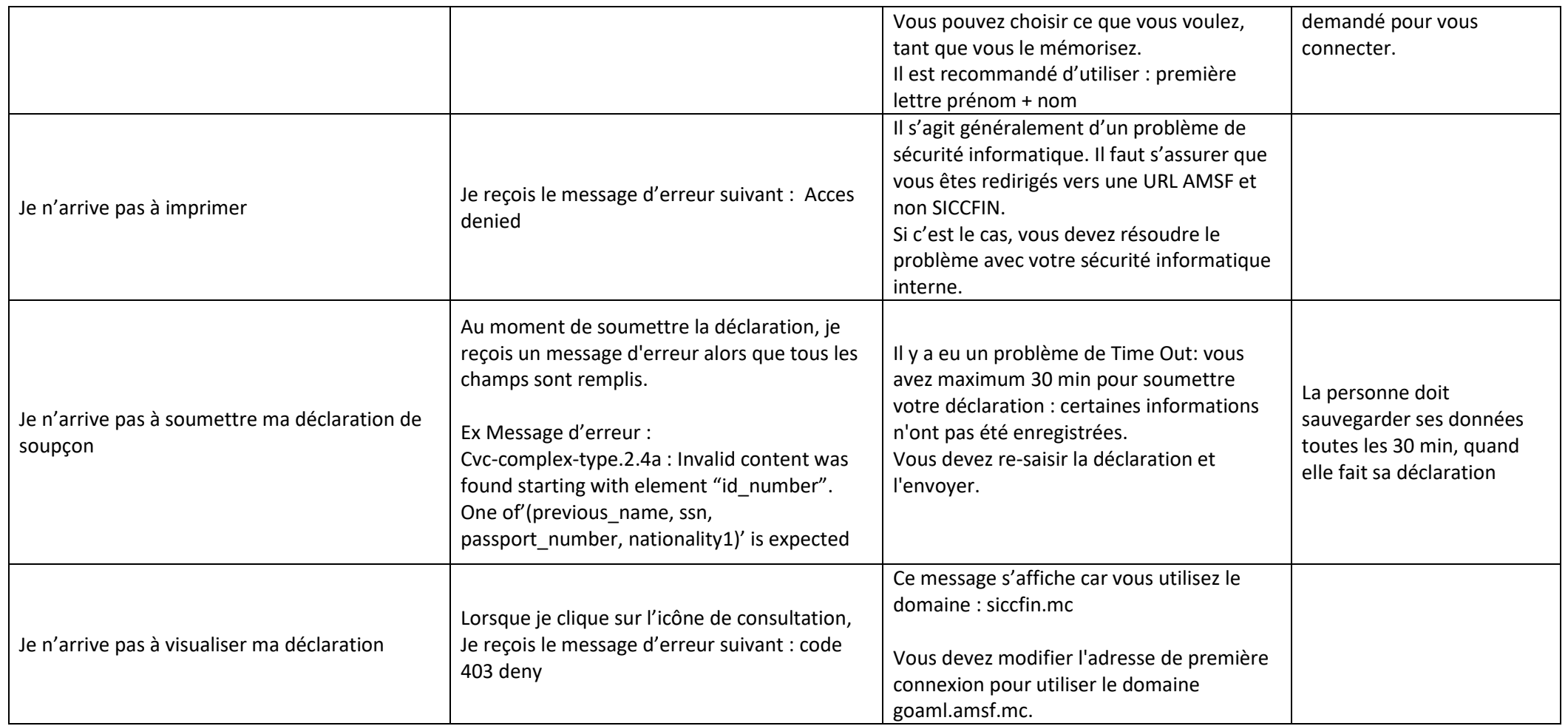

Tél. (+377) 98 98 42 22 contact@amsf.mc

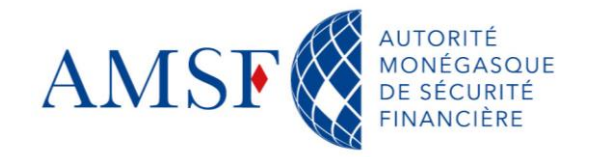

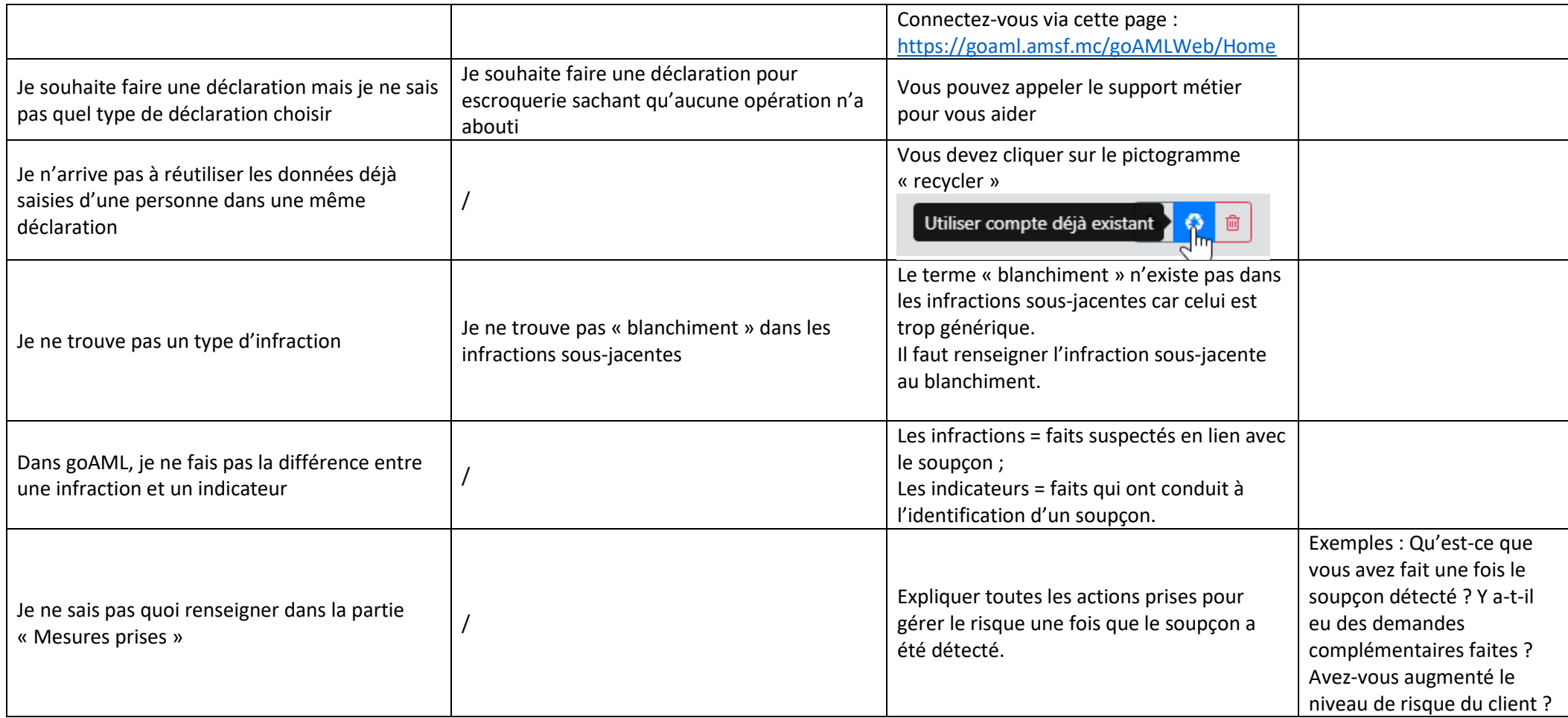

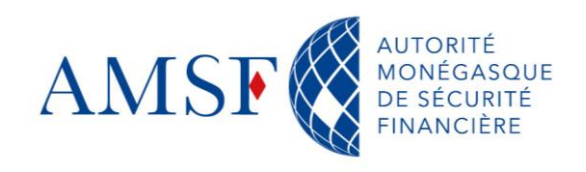

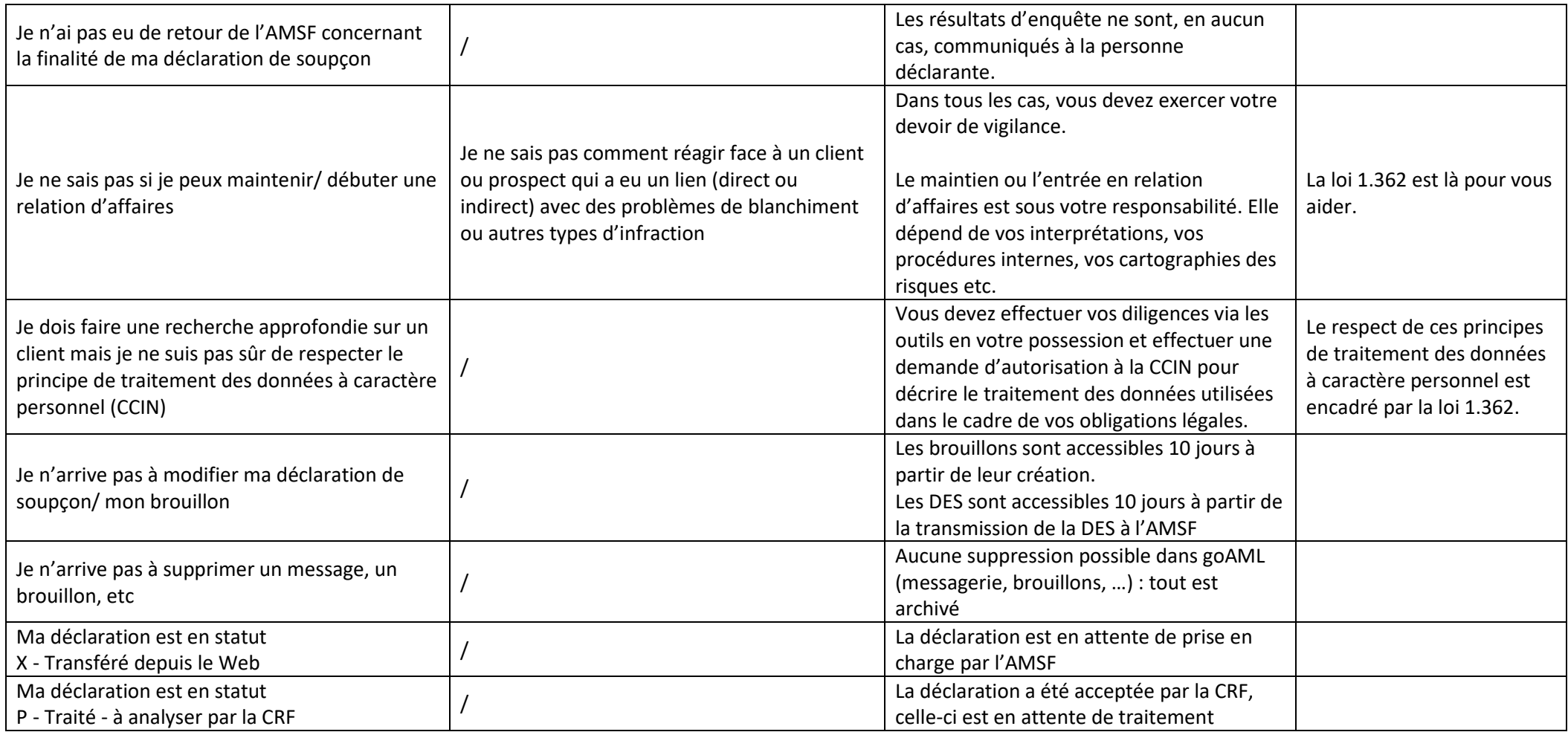

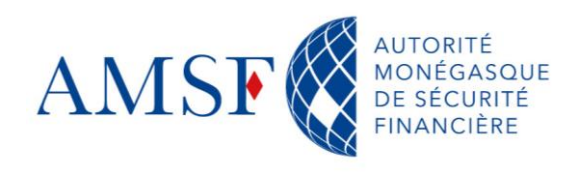

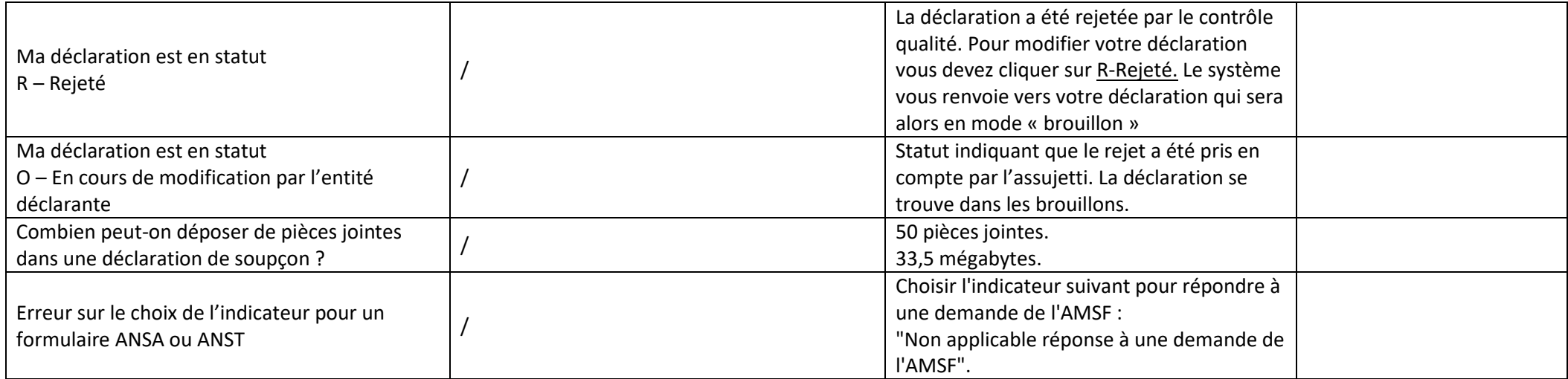

Tél. (+377) 98 98 42 22 contact@amsf.mc